# Réseau SAMBA

Sommaire

### 1. Introduction

- 2. Fonctionnement des réseaux Microsoft
- 3. NetBIOS
- 4. Le protocole SMB
- 5. SAMBA
- Le projet SAMBA est une application réseau permettant des échanges entre des machines Windows, Unix et de nombreux autres OS.
- Projet OSS (Open Source Software) obéissant aux règles de la licence GPL 2
- Commencé en 1991 par Andrew Tridgell Docteur en Informatique à l'Université d'Australie à Canberra
- En 1992 il sort la première version de son serveur SMB, baptisé "SMBserver » qu'il dut pour des raisons juridiques renommé en SAMBA.
- Aujourd'hui, SAMBA est maintenu par la "SAMBA TEAM" composé d'une vingtaine de personnes.
- Samba 4.0.2 est la toute dernière version

Introduction

# Plates-forme supportées

Mac OS X Solaris 2.X SunOS 4.X Ultrix SCO Irix VMS HP-UX

OSF1

AIX

**NetBSD** 

FreeBSD

OpenBSD

Linux

AMIGA

OS/2

#### Fonctionnement des réseaux Microsoft : NetBIOS

NetBIOS a été à l'origine développé par IBM (1984) pour définir une interface réseau pour des logiciels tournant sous MS-DOS ou PC-DOS.

Il définit un ensemble de services réseau et l'interface logicielle pour accéder à ces services, mais ne spécifie pas le protocole effectivement utilisé pour transporter les bits sur le réseau.

Trois sortes principales de NetBIOS ont été développées : NetBEUI (NetBIOS Extended User Interface) NetBIOS sur IPX NetBIOS sur TCP/IP

#### Fonctionnement des réseaux Microsoft : Modèle SAMBA

Vue du réseau SMB comparé au modèle de référence de réseau OSI

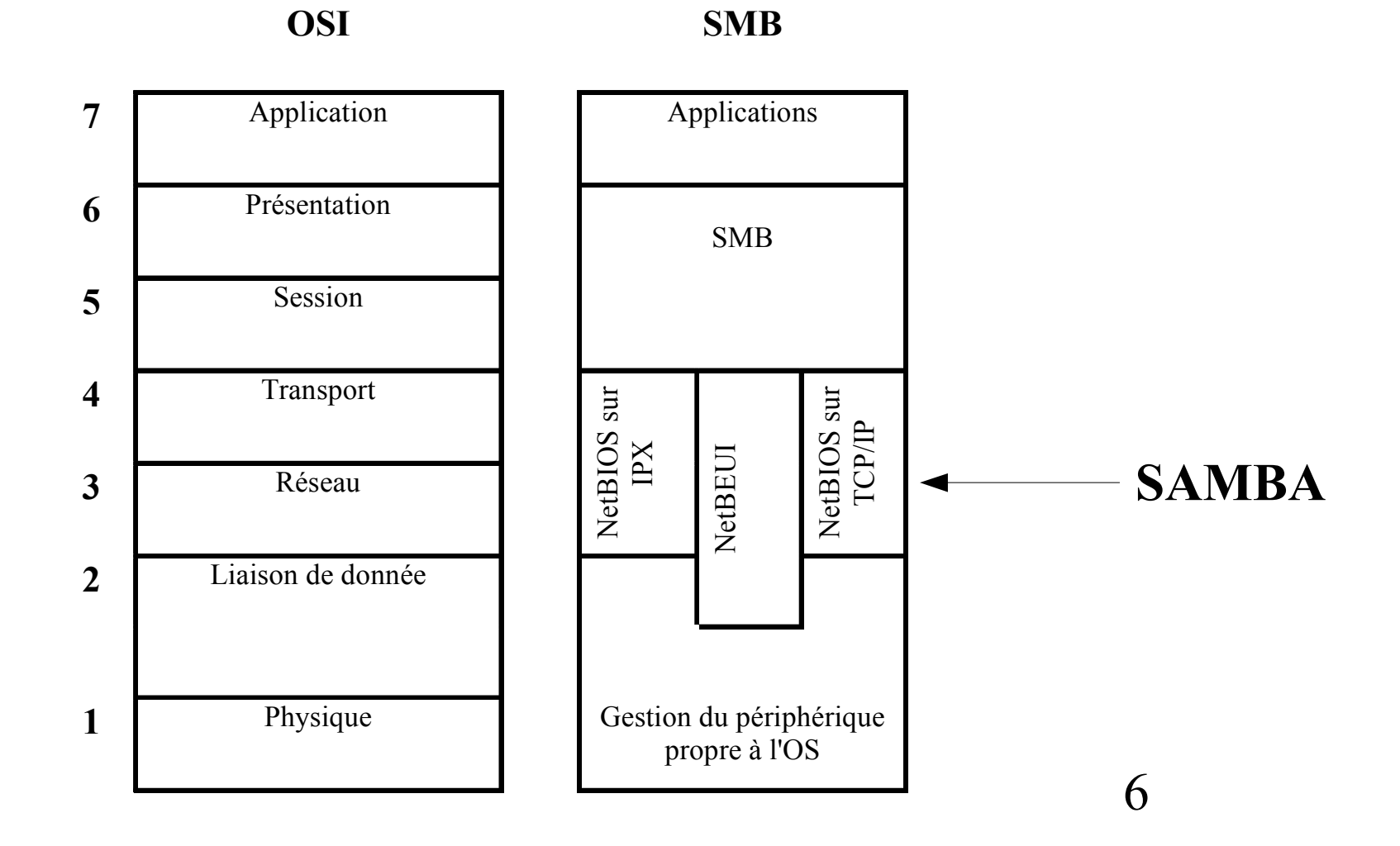

7

**Service de noms** : il définit l'identification et la localisation des machines, ainsi que leur exploitation par l'utilisateur.

Un nom NetBIOS est composé de 15 caractères + 1 nombre compris entre 0x00 0xFF correspondant au type de ressource du nom . Un nom peut appartenir à un seul ordinateur (UNIQUE) ou être partagé par plusieurs (GROUP).

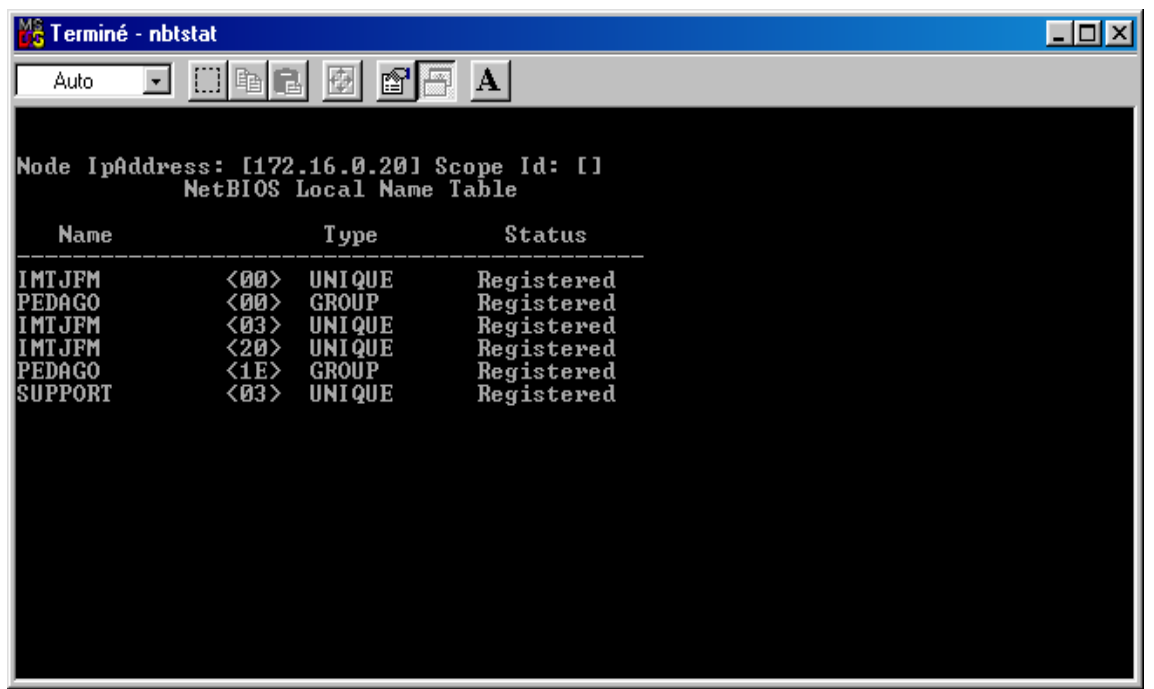

8

**Service de session** : Ce service a pour objet de prendre en charge les connexions et échanges de messages fiables entre deux clients. Pour chaque connexions, l'émetteur porte un nom appelant; le récepteur, un nom appelé.

**Service datagramme** : Ce service est chargé d'envoyer des paquets à un hôte ou à des hôtes d'un groupe de travail.

Le protocole SMB (Server Message Block) est un protocole orienté connexion, ce qui signifie que tous les paquets SMB sont générés dans un contexte de circuit virtuel entre le client et le serveur, et acheminés selon l'ordre d'expédition. En cas de rupture du circuit, toutes les informations qu'il véhicule sont endommagées.

SMB fonctionne en architecture client / serveur. En clair, le client (esclave) demande et le serveur (maître) renvoi une réponse. Il est important de savoir qu'une machine peut-être, à la fois, cliente et serveur.

## **Les langages de commande SMB**

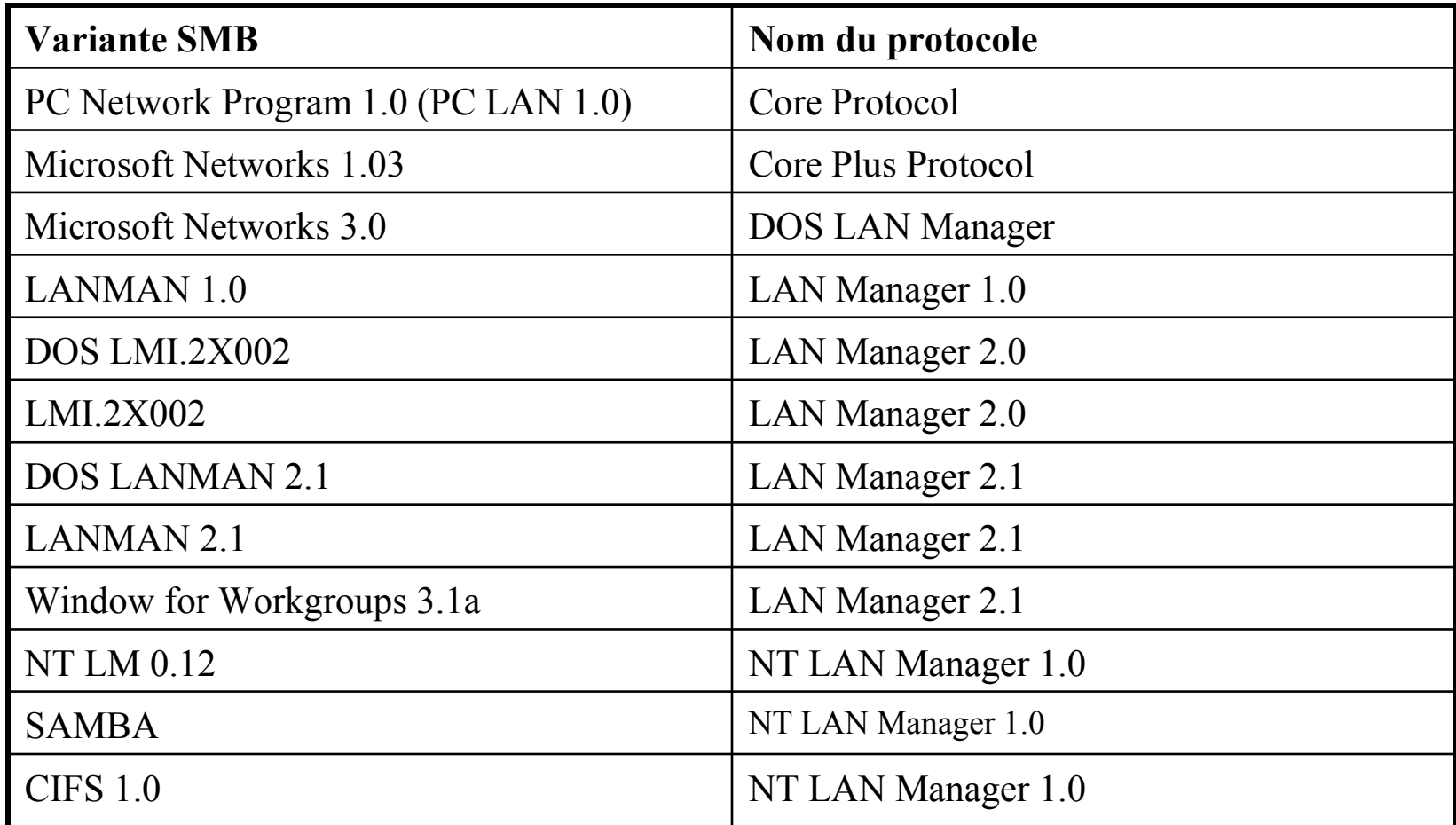

Le protocole SMB

11

La connexion d'un client à un partage SMB, par exemple via la boite de dialogue Connecter un lecteur réseau de l'Explorateur Windows se décompose en trois étapes :

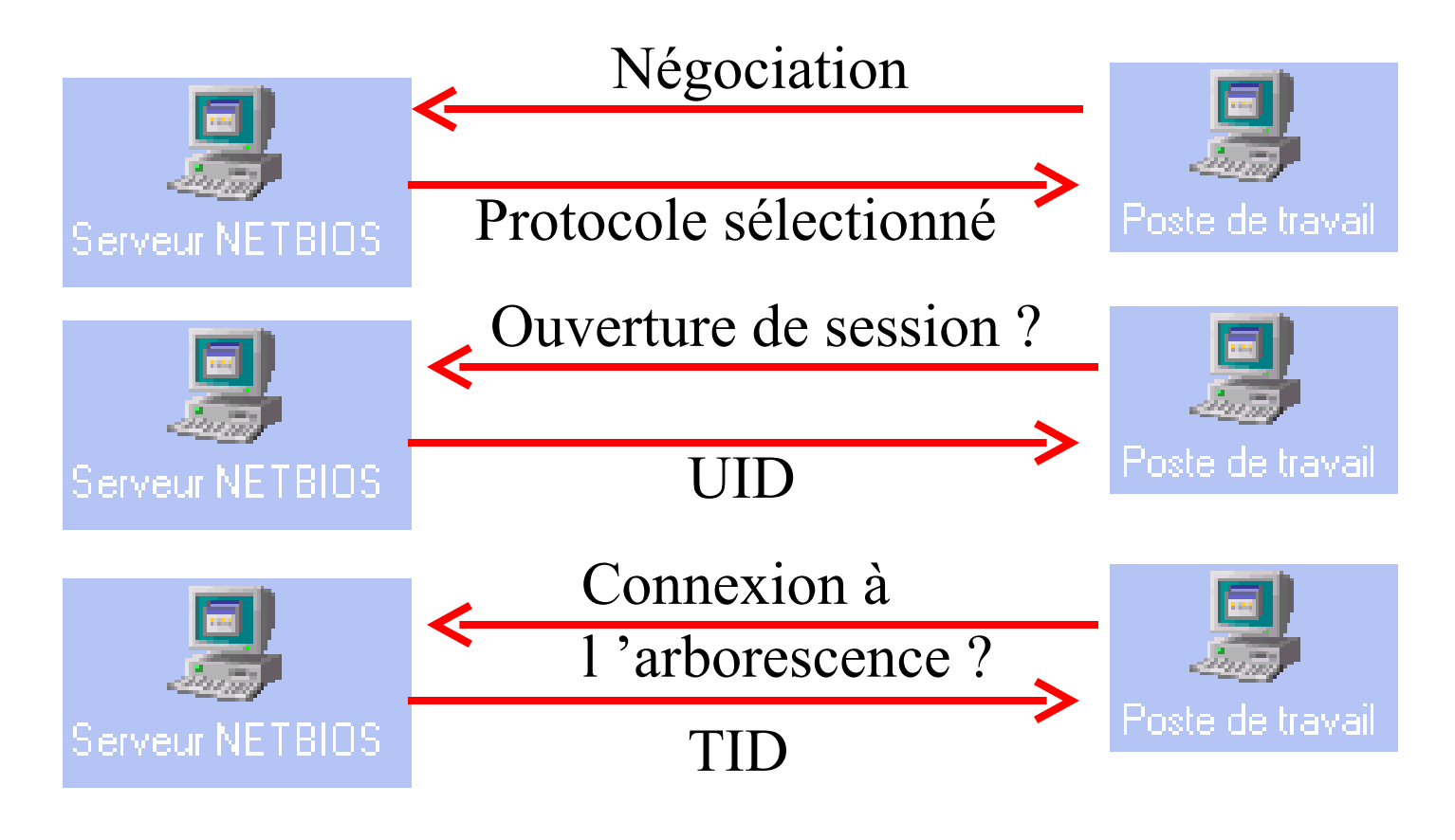

Le protocole UNC Universal Naming Convention.

### \\nom\_du\_serveur\nom\_de\_partage

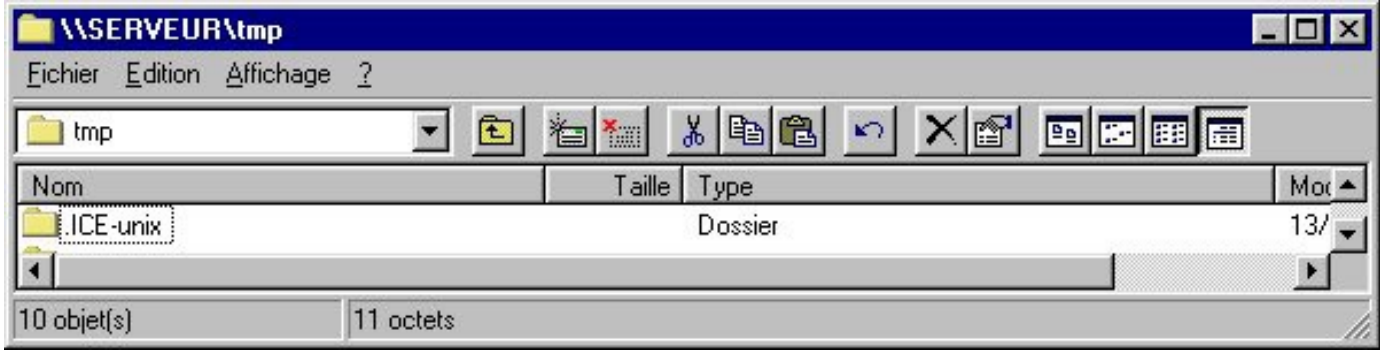

Exemple d'utilisation avec la commande ' net use ' : net use z: \\serveur\tmp pour affecter le lecteur virtuel **Z:** au nom de partage tmp sur le serveur.

net use lpt2 \\serveur\laserjet pour affecter le port virtuel **Lpt2** à l 'imprimante partagé nommée ' laserjet ' sur le serveur.

Samba possède deux serveurs :

**SMBD** : c'est le serveur qui accepte les connexions en provenance des clients et fournit les services de partage de fichier et d 'impression.

**NMBD** : Le serveur de nom NetBIOS que les clients utilisent pour consulter les serveurs.

Et un fichier de configuration (smb.conf) avec 3 sections principales :

**[global]** définit les paramètres communs du serveur pour le partage de toutes les ressources.

**[homes]** permet à un utilisateur distant d'accéder à son répertoire personnel (home) sur la machine Unix.

13 **[printers]** définit les paramètres communs du serveur pour le partage des imprimantes.

Le fichier **smb.conf** est un fichier texte contenant tous les paramètres utiles à Samba.

Il peut contenir des variables interprétées :

%U et %u correspondant au nom de l'utilisateur.

%G et %g correspondant au groupe de l'utilisateur.

%m Nom Netbios de l'appelant

%L Nom Netbios du serveur

#### SAMBA : section [global]

[global]

netbios name = Serveur

workgroup = MAISON

server string = Samba Serveur sur %L

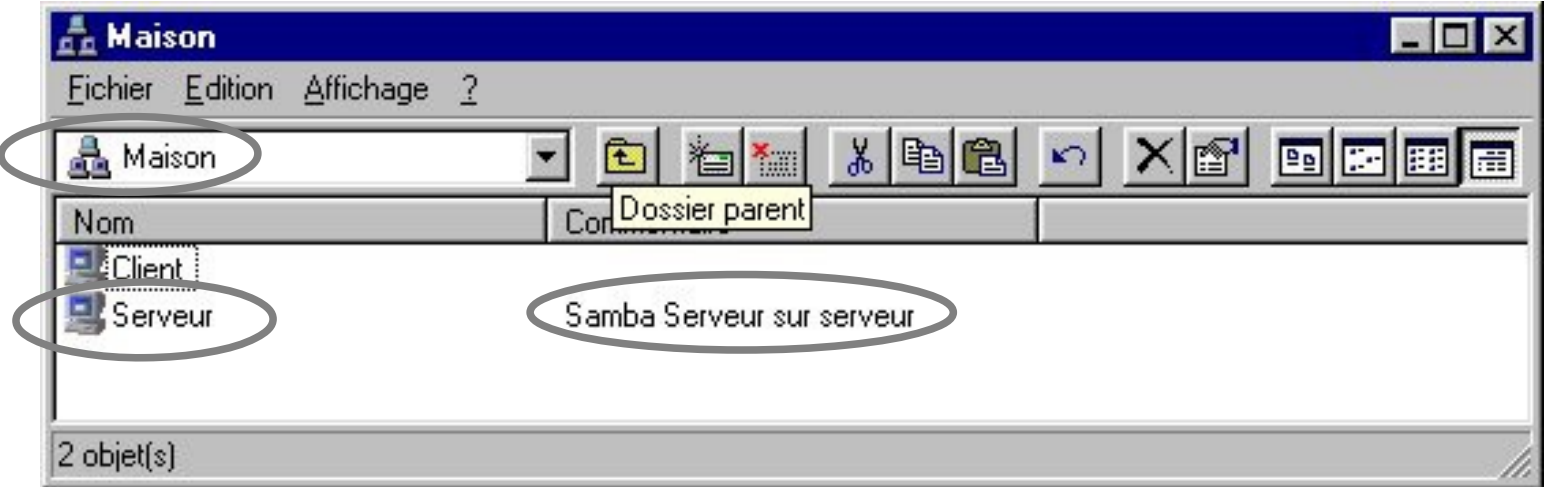

#### SAMBA : section [global]

```
hosts allow = 172.16.0. 172.16.1. 127. 
load printers = yes; 
log file = /var/log/log. \text{Im}max log size = 50
security = [user|share|server]
password server = <NT-Server-Name>; 
encrypt passwords = yes 
os level = 33;
domain master = yes;domain logons = yes; 
wins support = yes;
```
\* Pour plus de paramètres, man smb.conf

Le mode de connexion « share » (partage) :

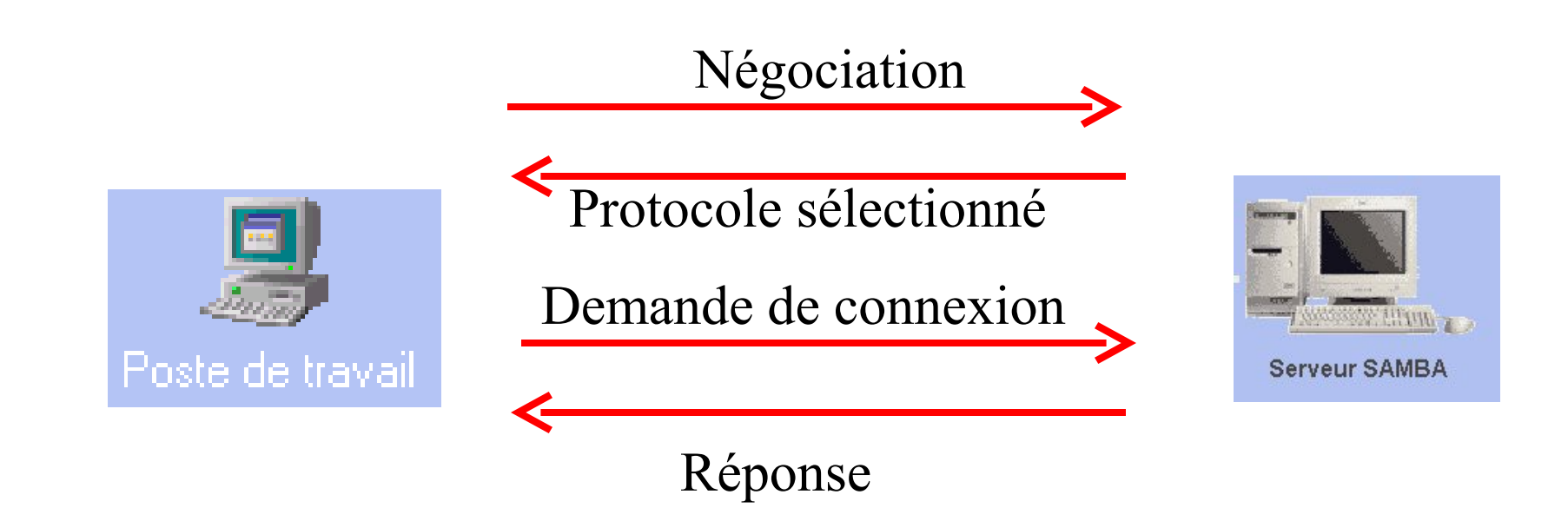

Le mode de connexion « user » (utilisateurs) :

Négociation

Protocole sélectionné

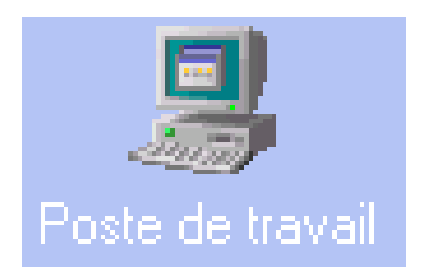

Demande d 'ouverture de session contenant le nom et le password crypté

UID de session accepté

Demande de connexion à l 'arborescence (contient UID)

Réponse

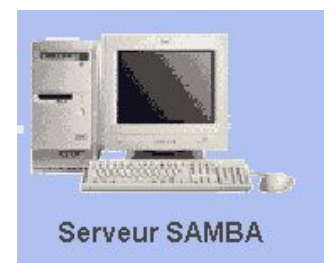

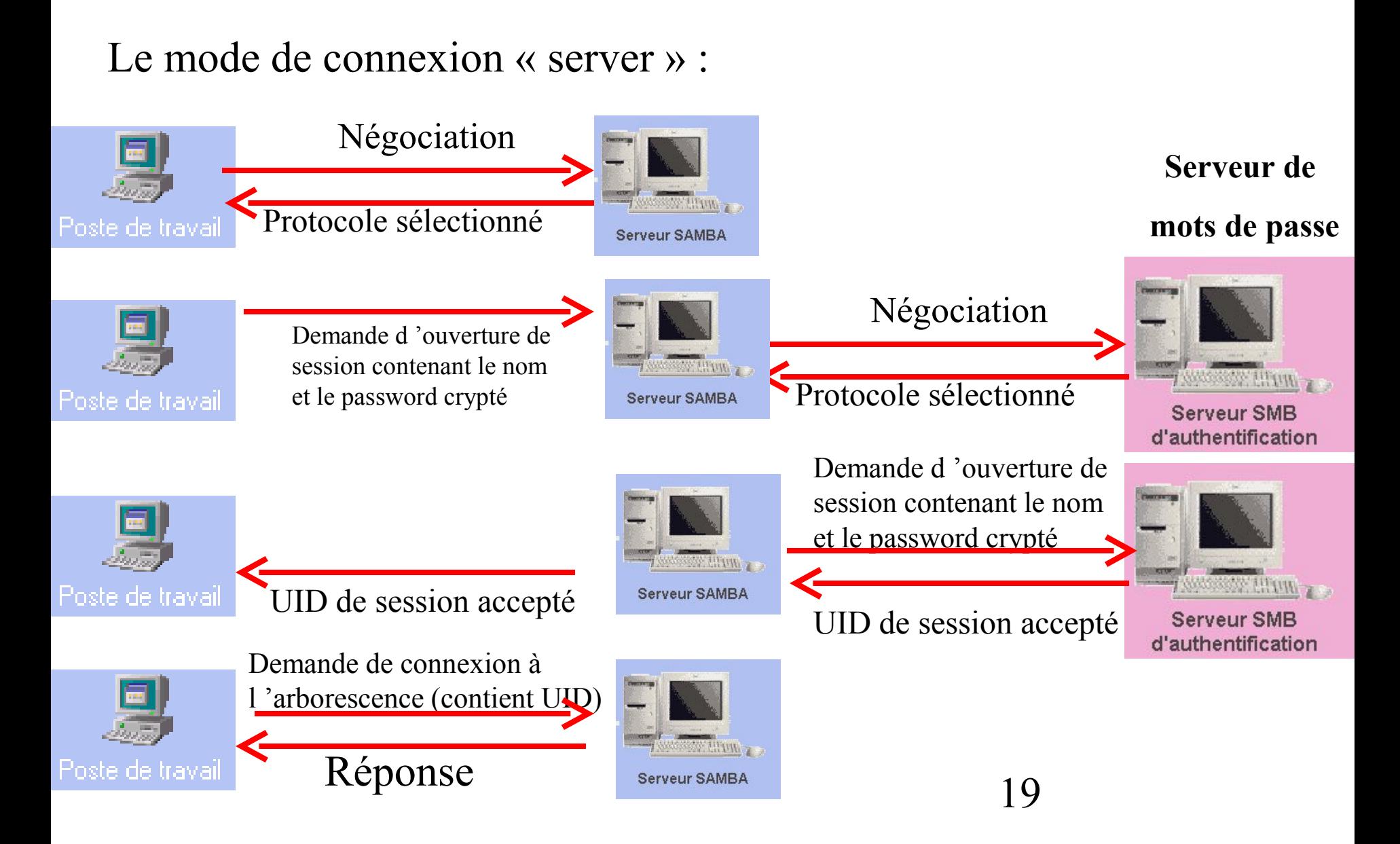

SAMBA : section [homes]

[homes] comment = Repertoire Personnel de %U (travaillant sur %m)  $b$ rowseable = no writeable =  $yes$ 

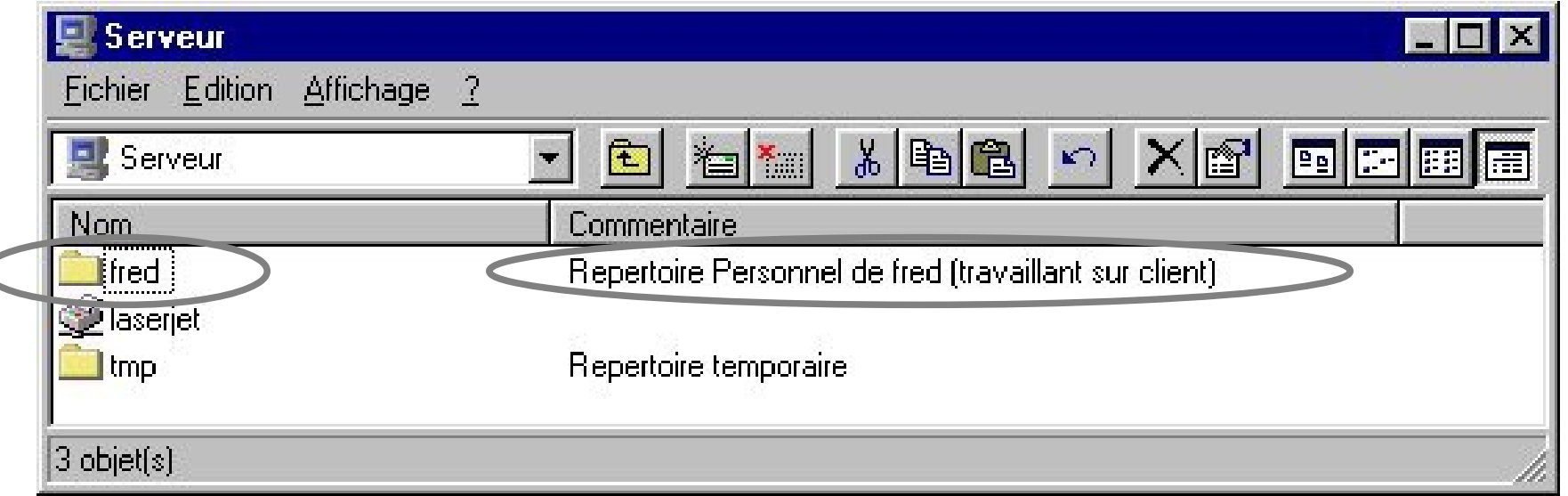

Ici c'est l'utilisateur nommé 'fred' est logué sur le serveur via une machine nommé 'client'

#### SAMBA : section [printers]

```
[printers] 
path = /var/spool/samba 
guest ok = no 
printable = yes
```
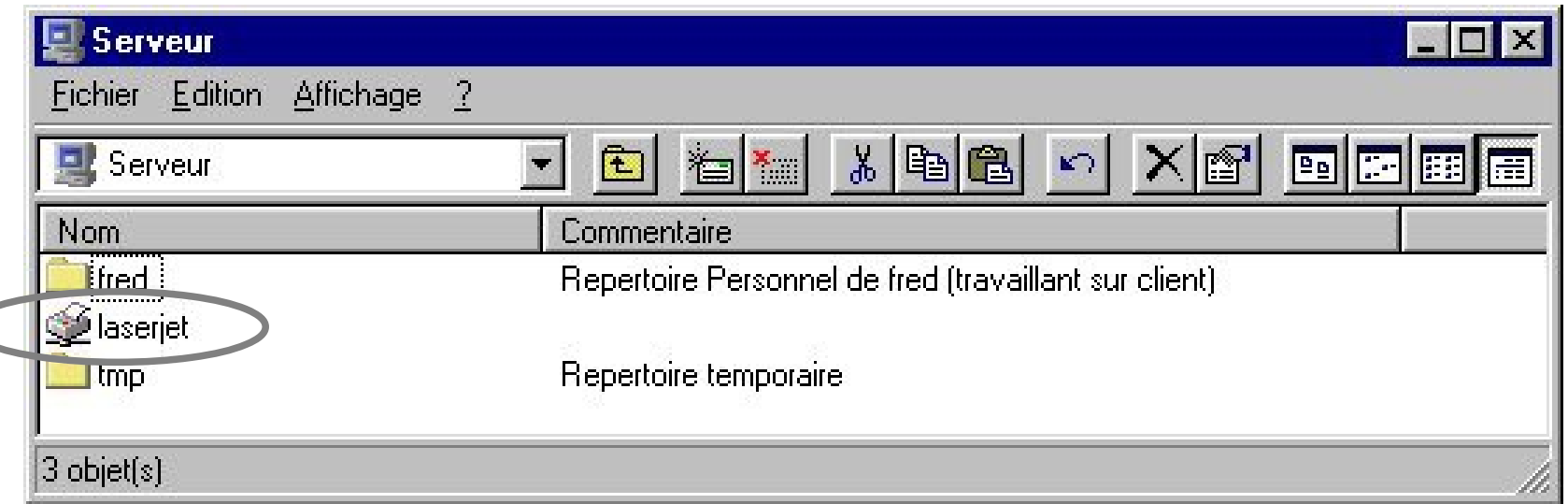

Nota : Ici une imprimante nommée ' laserjet ' est définie dans le fichier printcap.

#### SAMBA : exemple de partage

```
[tmp] 
comment = Repertoire temporaire 
path = /home/tmp 
browseable = yes 
guest ok = yes 
writeable = yes
```
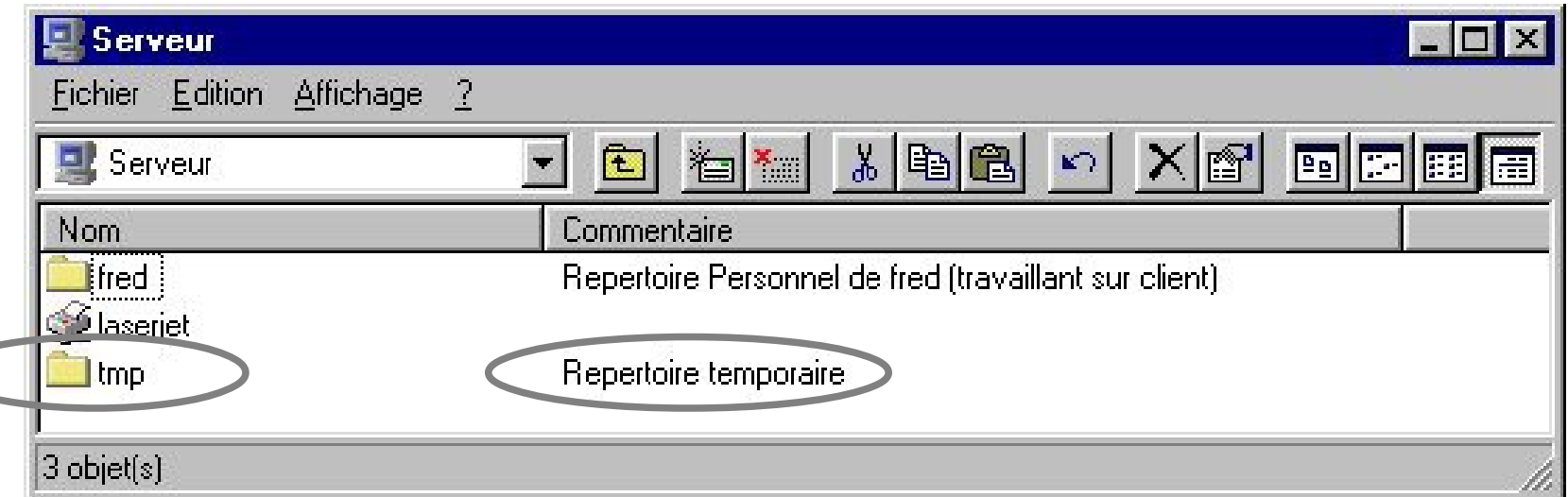

**testparm** est un programme qui vérifie la cohérence syntaxique d'un fichier de configuration pour *smb.conf*.

**smbclient** est un programme qui permet la connexion d 'un serveur Unix sous Samba aux ressources partagées par un autre serveur NETBIOS en utilisant la notation UNC (un peu comme ftp).

Exemple : smbclient \\\\client\\tmp

**smbmount** est un programme qui permet le «montage » d 'un partage NETBIOS dans un répertoire Unix.

Exemple : smbmount \\\\client\\tmp /mnt/tmp

**smbstatus** est un programme qui permet à l'administrateur du serveur de voir les ressources Netbios utilisées en fonction du nom de l'utilisateur, son groupe et la machine utilisée.

**tcpdump-smb** est un programme qui permet l'analyse des trames NETBIOS.

## **SWAT - Samba Web Administration Tool**

Application graphique GUI via un navigateur Web (port 901).

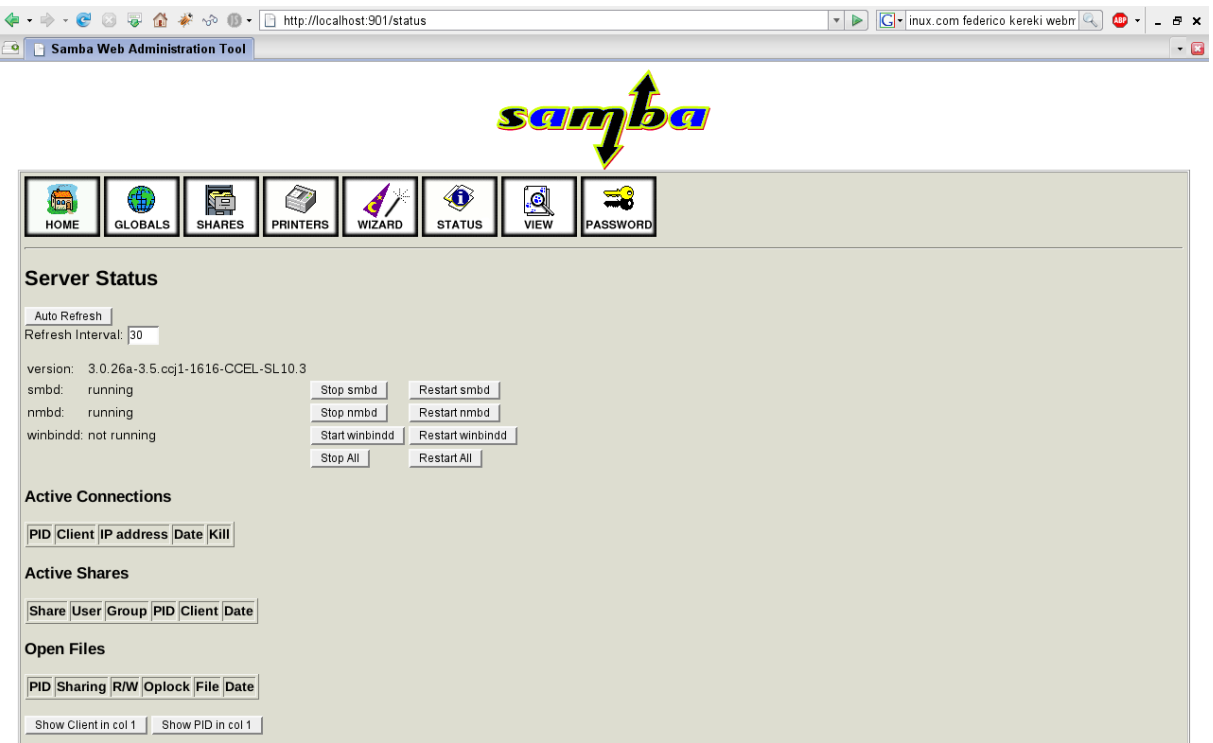

### **Webmin - Samba Share Manager**

Application graphique GUI via un navigateur Web (port 10000).

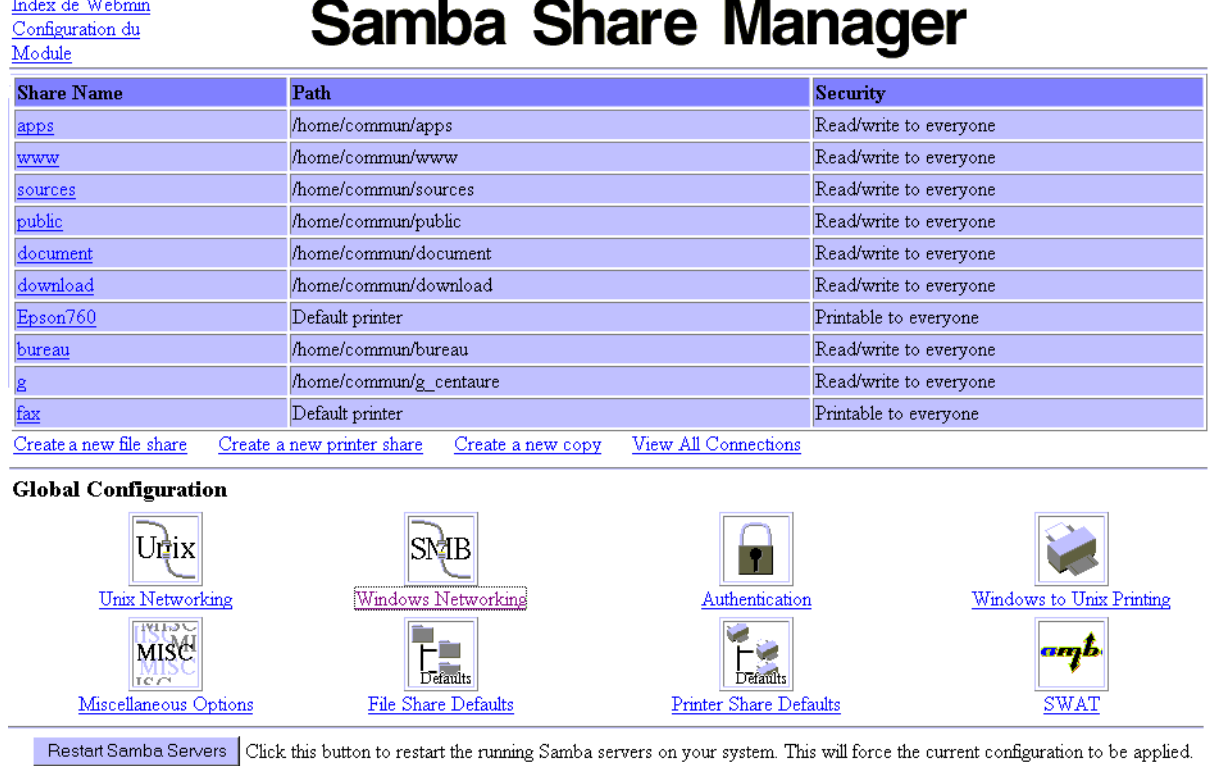